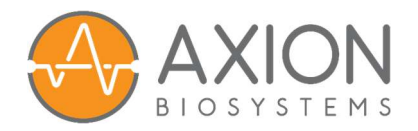

# Cell Plating Calculator Quick Guide

Axion's Cell Plating Calculator is used to perform dilution calculations for a variety of cell plating conditions.

Included in this guide:

- Quick steps on how to use the tool.
- Definitions for the fields.
- Equations used in our calculations.

### HOW TO USE THE TOOL

1. Enter your cell count (Cell Stock D<sub>initial</sub>), in cells per mL, and initial cell suspension volume (Cell Stock V<sub>initial</sub>).

Note: An optional box allows you to enter hemocytometer values which will calculate the cell suspension density.

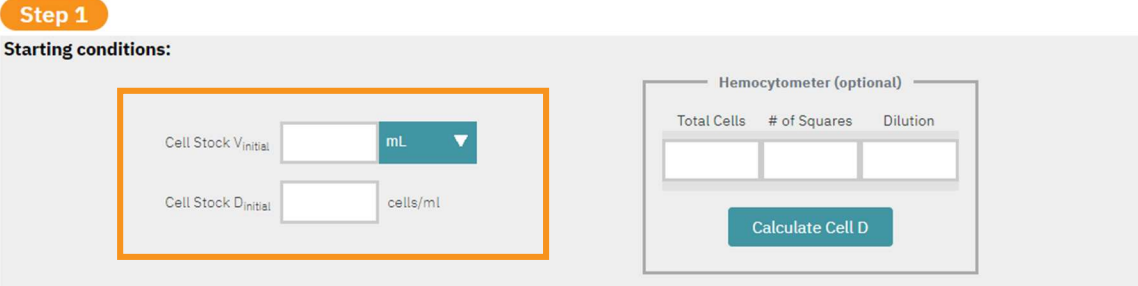

2. Enter the expected Plating Efficiency, or the % of cells that will attach. If unknown, This may be set or left at 100%. For multiple plating densities, **Extra V** % provides room for error in volume loss due to pipetting.

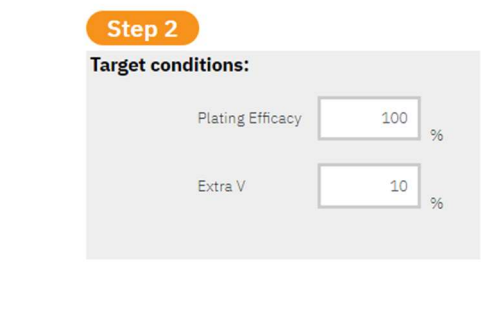

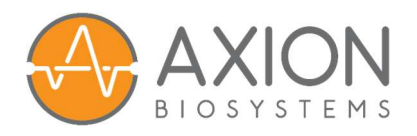

3. Enter your target cell plating density in the **Cells per Well** field, as well as the cell plating volume (V<sub>plating</sub>) and number of wells to be plated. Multiple plating densities may be added or removed with the **plus** and **minus** buttons. Note: Densities must be entered from highest to lowest.

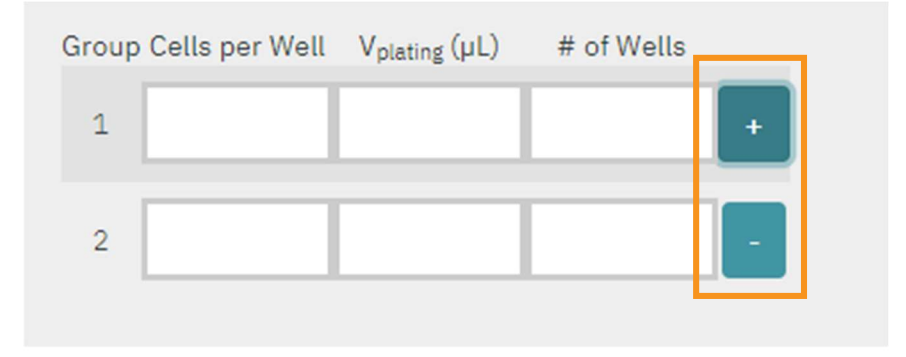

4. You may choose to prepare aliquots using a **Single Stock Method**, where each aliquot is made from the same starting stock, or a **Serial Dilution Method**, where each aliquot is diluted from the previous aliquot.

Note: Click on the aliquot method name to change the method selected.

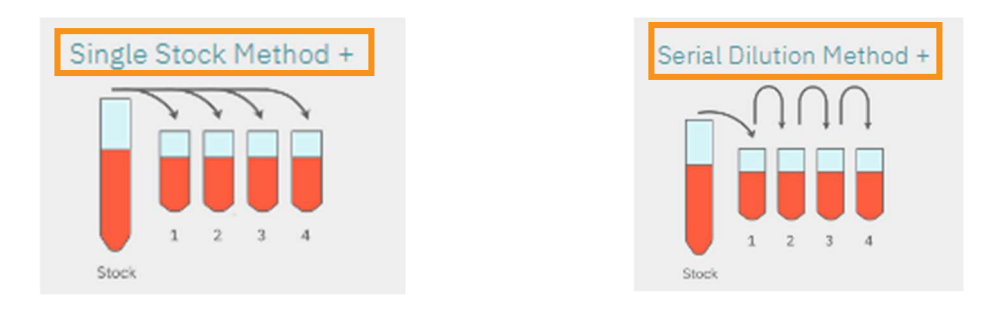

- 5. Then, click Calculate Results. The following outputs are provided
	- **Total** and **Needed cells** provide the number of cells needed for the experiment.

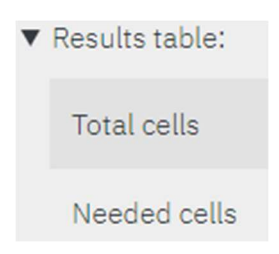

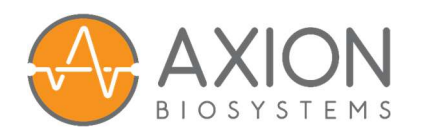

- Cell Stock V<sub>final</sub> provides the final volume to dilute (green alert with additional volume of media to add) or concentrate (red warning that you do not have enough cells) your sample to achieve the highest cell density chosen.
- The dilution table on the right shows how to prepare each aliquot, including how much stock or aliquot is required, how much needs to be diluted, and the volume of the final aliquot.

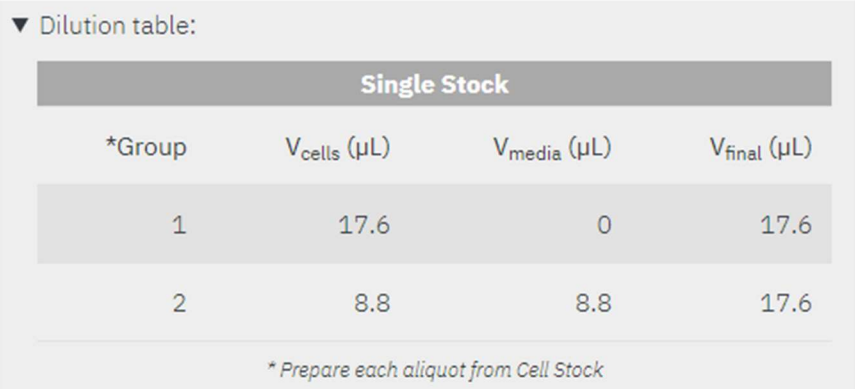

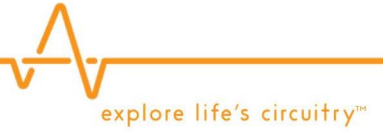

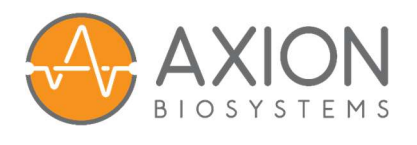

## DEFINITIONS

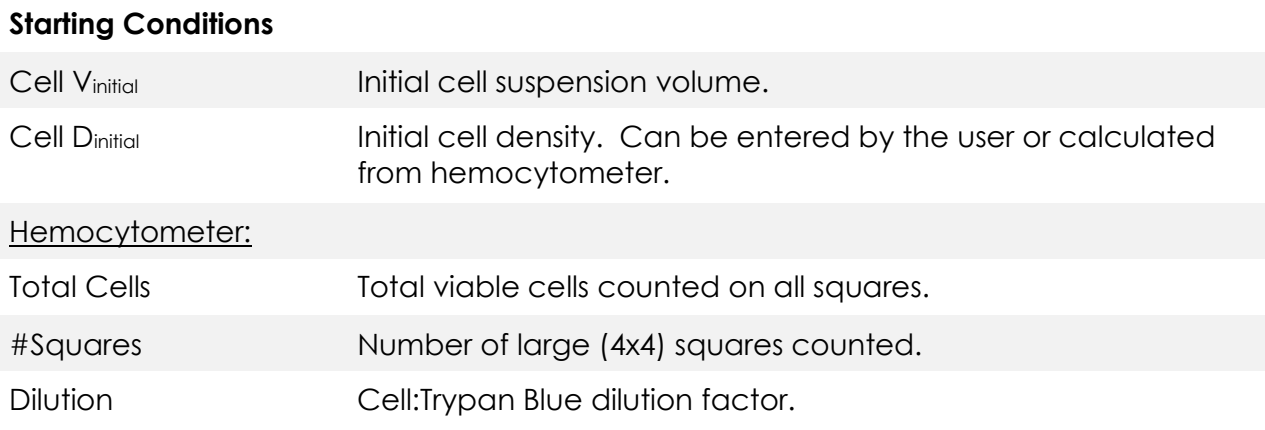

#### Target Conditions

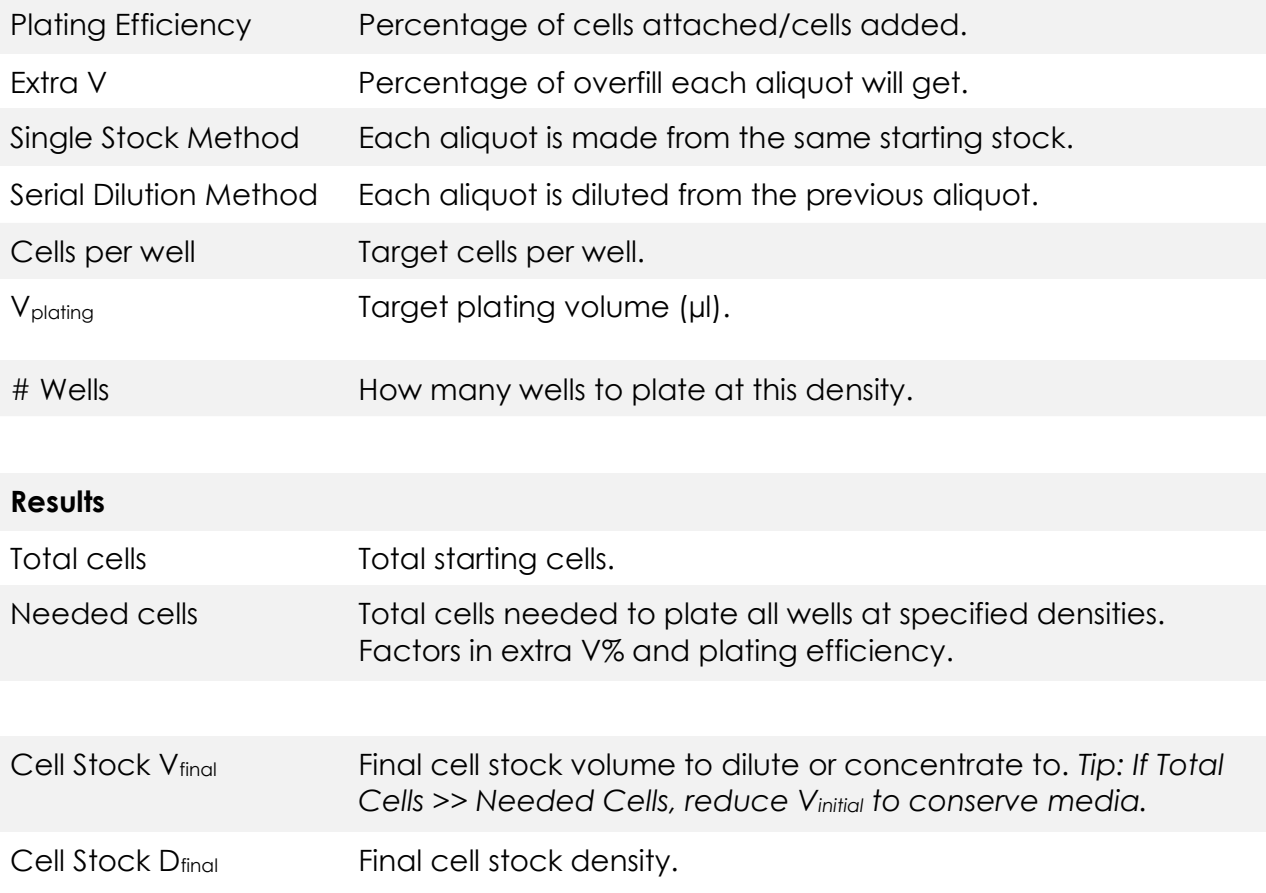

explore life's circuitry™

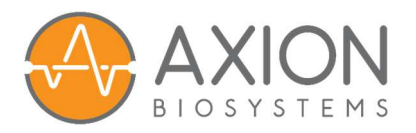

### EQUATIONS USED IN OUR CALCULATIONS

Results calculations:

 $(n = group number)$ 

Total cells =  $Cell$   $D_{initial} * Cell$   $V_{initial}$ 

Needed cells =  $(\sum_{u}^{n} {\left(\frac{cells}{well}\right)}_{n} * (\text{\# of wells})_{n}) * (Extra V/100) / (Plating Efficiency/100)$ 

*Cell Stock V<sub>final</sub>* = (*Total cells*)  $*\left(\frac{Plating \:Efficiency}{100}\right)*\left(\frac{\frac{V_{plating}}{1000}}{\frac{cells}{\left(\frac{cells}{1000}}}\right)}$  $\frac{(cells)}{(well)}$ 

Cell Stock  $D_{final} = \frac{cells}{well} \bigg]_1 / V_{plating_1}$ 

#### Dilution calculations:

Single Stock  $(n = group number)$  $V_{cells_n} =$ cells well $_n$  $\frac{\overline{well}_n}{\overline{V}_{plating}_n} * \frac{V_{final_n}}{Cell Stock}$ Cell Stock D<sub>final</sub>  $V_{final_n} = V_{plating_n} * # of wells_n * (1 + \left(\frac{ExtraV}{100}\right)^2)$  $\frac{(100)}{(100)}$ )  $V_{median} = V_{final_n} - V_{cells_n}$ 

Serial Dilution  $(n = group number, n=0$  is the cell stock)  $V_{cells_n} =$  $\frac{\left(\frac{cells}{well}\right)_n}{V_{plating}} * V_{final_n}$  $((\frac{cells}{well})_{n-1}/V_{plating_{n-1}})$  $V_{final_n} = V_{plating_n} * # of wells * \left(1 + \left(\frac{Extract}{100}\right) \right) + V_{final_{n+1}}$ 

 $V_{median} = V_{final_n} - V_{cells_n}$ 

explore life's circuitry™